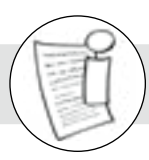

#### Ideen für die Einbettung in den unterrichtlichen Kontext

Das WebQuest "Ökosystem See" kann im Themenfeld "Pflanzen/Tiere und Ökosystem" eingesetzt werden. Es behandelt die drei Bereiche Lebensraum Seeufer, die physikalischen Lebensbedingungen im See im Laufe eines Jahres und die Eutrophierung. Das WebQuest kann zur Erarbeitung der behandelten Themen oder am Ende der Lerneinheit zur Wiederholung und Vertiefung eingesetzt werden.

#### Lehr-/Lernziele

- Schüler\*innen kennen die Lebensbereiche am Seeufer.
- Schüler\*innen kennen typische Pflanzen- und Tierarten, die am Seeufer leben.
- Schüler\*innen können die Veränderungen der physikalischen Bedingungen im Jahresverlauf mit eigenen Worten schildern.
- Schüler\*innen kennen die Ursachen und Folgen einer Nährstoffanreicherung in einem See.

Der Einstieg in das WebQuest erfolgt über einen fiktiven Erlebnisbericht eines jungen naturverbundenen Pärchens, die einen eutrophierten See vorfinden.

Im Anschluss an das WebQuest kann beispielsweise auf Nahrungsketten bzw. -netze im Ökosystem See eingegangen werden.

#### Durchführung

- 1. Lesen Sie mit den Schüler\*innen die Einstiegsgeschichte (M1).
- 2. Erörtern Sie anschließend die Mission und die weiteren Arbeitsschritte.
- 3. Bilden Sie drei oder sechs Gruppen für die Gruppenarbeit und teilen Sie den Gruppen die Ressourcen (M2) und die Aufgaben (M3) aus. Hinweis: Die erste Ressource auf M2 ist für alle Gruppen bestimmt. Anschließend folgen gruppenspezifische Ressourcen. **Instieg** in das WebQuest erfolgt über einen fiktiven Erlebnisbericht eines junen Pärchens, die einen eutrophierten See vorfinden.<br> **Schluss** and as WebQuest kann beispielsweise auf Nahrungsketten bzw.<br> **Schluss** and as We
- 4. Im Anschluss an die Gruppenarbeit werden die Ergebnisse im Plenum vorgestellt.
- 5. Zum Schluss lösen die Schüler\*innen die Abschlussaufgabe: Mission auf M3, indem sie Vermutungen darüber anstellen, was mit Paulas und Murats See geschehen sein könnte.

#### Differenzierung

Eine Differenzierung kann durch den Einsatz der digitalen Aufgaben (LearningApps) erfolgen. Die digitalen Aufgaben sind durch Ausprobieren und hinterlegte Lösungshinweise leichter und schneller zu lösen.

#### Zeitplan

Planen Sie für den Einstieg ca. 10 Minuten, für die Bearbeitung der Aufgaben etwa 40 Minuten sowie ca. 30 Minuten für die Ergebnispräsentationen und 10 Minuten für die Reflexionsphase ein.

Tipp: Fotografieren Sie die Gruppenergebnisse und stellen Sie die Fotos zur Weiternutzung in die schuleigene Lernplattform oder die Schulcloud ein.

-----------------------

Digitale Alternative zu M3, Aufgabe 2 der Gruppe "Lebensbereiche im See"

Digitale Alternative zu M3, Aufgabe 1 der Gruppe "Eutrophierung eines Sees"

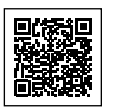

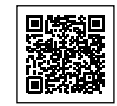

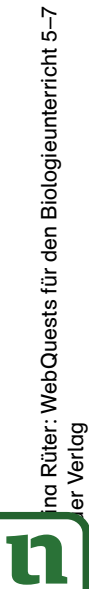

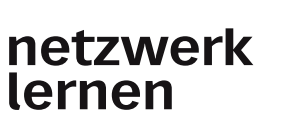

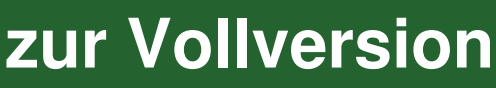

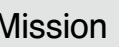

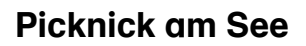

Murat (15) und Paula (14) sind seit kurzem ein Paar. Kennengelernt haben sie sich auf einer "Fridays for Future"-Demo in ihrer Stadt. Als naturliebendes Pärchen unternehmen sie gerne Ausflüge in die Natur. Letztes Wochenende sollte es ein romantisches Picknick am idyllischen Ufer eines nahegelegenen Weihers sein. Paula hatte einen Picknickkorb und eine Decke eingepackt und Murat steuerte eine kleine Kühlbox mit Kaltgetränken und eine Bluetooth-Musikbox bei. Mit dem Rad starteten die beiden bei herrlichem Sonnenschein in den Tag. Die Radtour durch den schattigen Wald war nicht besonders lang.

Am Weiher angekommen, wartete jedoch eine üble Überraschung auf die beiden frisch Verliebten. Anstelle des klaren, blauen Teichwassers war das Wasser im Weiher grünlich verfärbt und ein ekelhafter Geruch – ähnlich dem von verfaulten Eiern – wehte mit dem Wind ans Ufer. Das am Waldrand gelegene Naherholungsgebiet hatte sich in eine stinkende Kloake verwandelt! Paula und Murat fragten sich, wie es dazu kommen konnte.

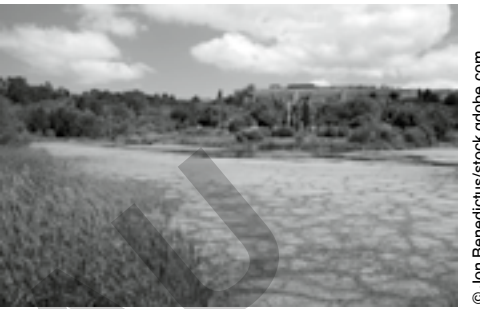

# Jon Benedictus/stock.adobe.com © Jon Benedictus/stock.adobe.com

#### Eure Mission

Bearbeitet die Aufgaben und informiert euch über das Ökosystem See. Stellt anschließend Vermutungen an, was mit Paulas und Murats See geschehen sein könnte.

#### Arbeitsschritte

- 1. Teilt euch in die Gruppen "Lebensbereiche im See", "Eutrophierung eines Sees" und "Der See im Jahresverlauf" auf. Jede Gruppe besteht aus ca. 4 bis 5 Schülern. Je nach Klassengröße kann es daher eine oder mehrere Gruppen mehrfach geben. ein von verlauten Eening waard delegene Naher-<br>
Ufer. Das am Waldrand gelegene Naher-<br>
ebiet hatte sich in eine stinkende Kloake<br>
skonnte.<br> **Eure Mission**<br>
Eure Mission<br>
eitet die Aufgaben und informiert euch über das Ökos
- 2. Seht euch zunächst die Ressourcen (M2) an. Die erste Ressource ist für alle Gruppen gleich, anschließend folgen gruppenspezifische Ressourcen.
- 3. Löst anschließend in Gruppenarbeit die Aufgaben, die zu eurem Themenbereich gehören (M3).
- 4. Stellt euch eure Ergebnisse gegenseitig vor.
- 5. Erfüllt die Mission (Abschlussaufgabe auf M3), indem ihr Vermutungen darüber anstellt, was mit Paulas und Murats See geschehen ist.

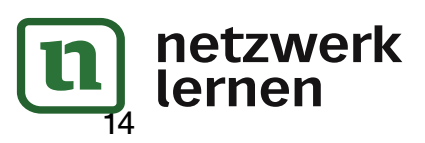

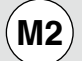

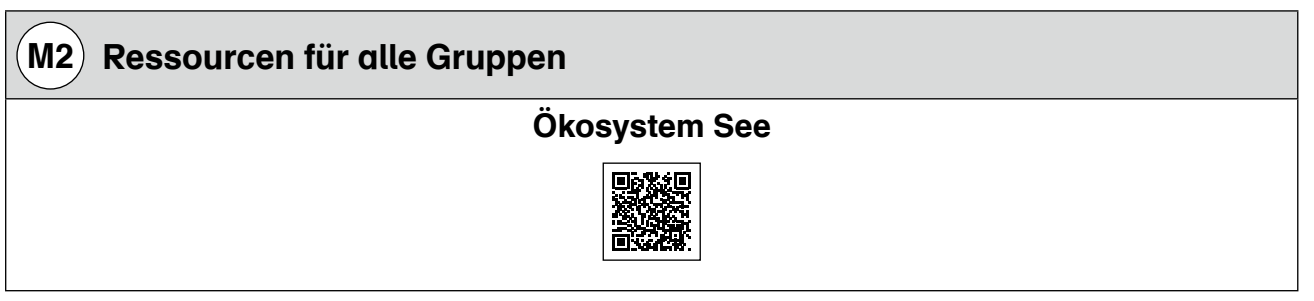

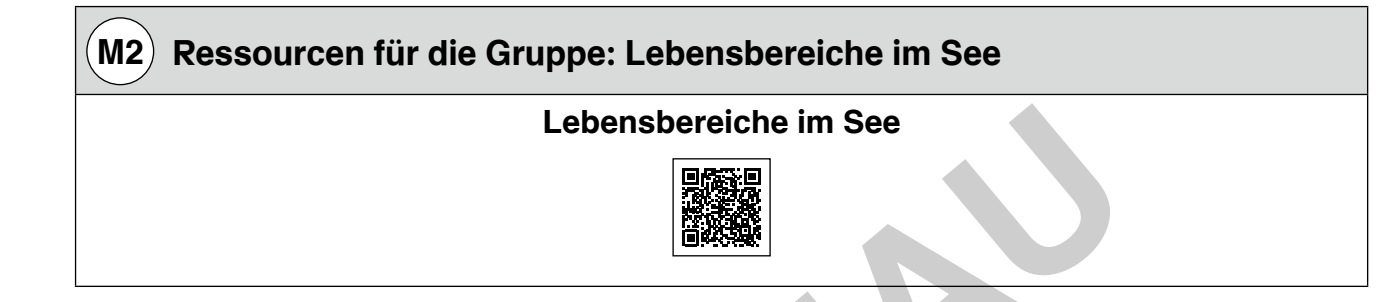

 $(\mathsf{M2})$  Ressourcen für die Gruppe: Eutrophierung eines Sees Eutrophierung eines Sees Lebensbereiche im See<br>
Eutrophierung eines Sees<br>
Eutrophierung eines Sees<br>
Eutrophierung eines Sees<br>
Eutrophierung eines Sees<br>
Eutrophierung eines Sees<br>
Eutrophierung eines Sees<br>
Eutrophierung eines Sees<br>
Eutrophierung ein

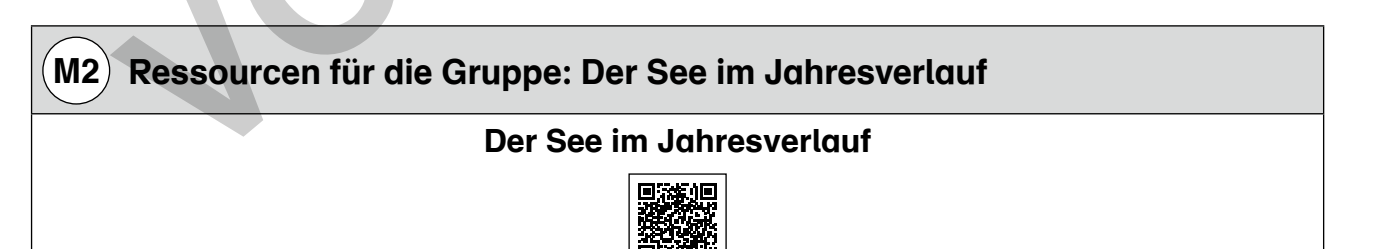

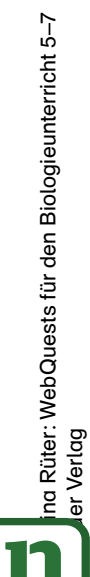

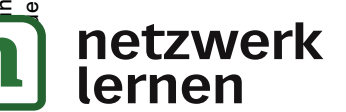

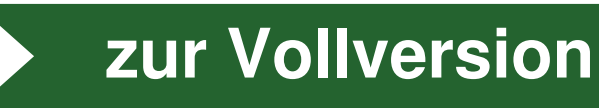

............... $\times$ 

 $ri$ cht 5-7

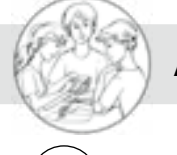

### $(\texttt{M3})$  Aufgaben Gruppe: Lebensbereiche im See

1. Vervollständigt das Schaubild zur Gliederung des Seeufers. Tragt dazu die vier Uferzonen ein. Skizziert auch in den jeweiligen Uferzonen lebende Pflanzen und beschriftet sie.

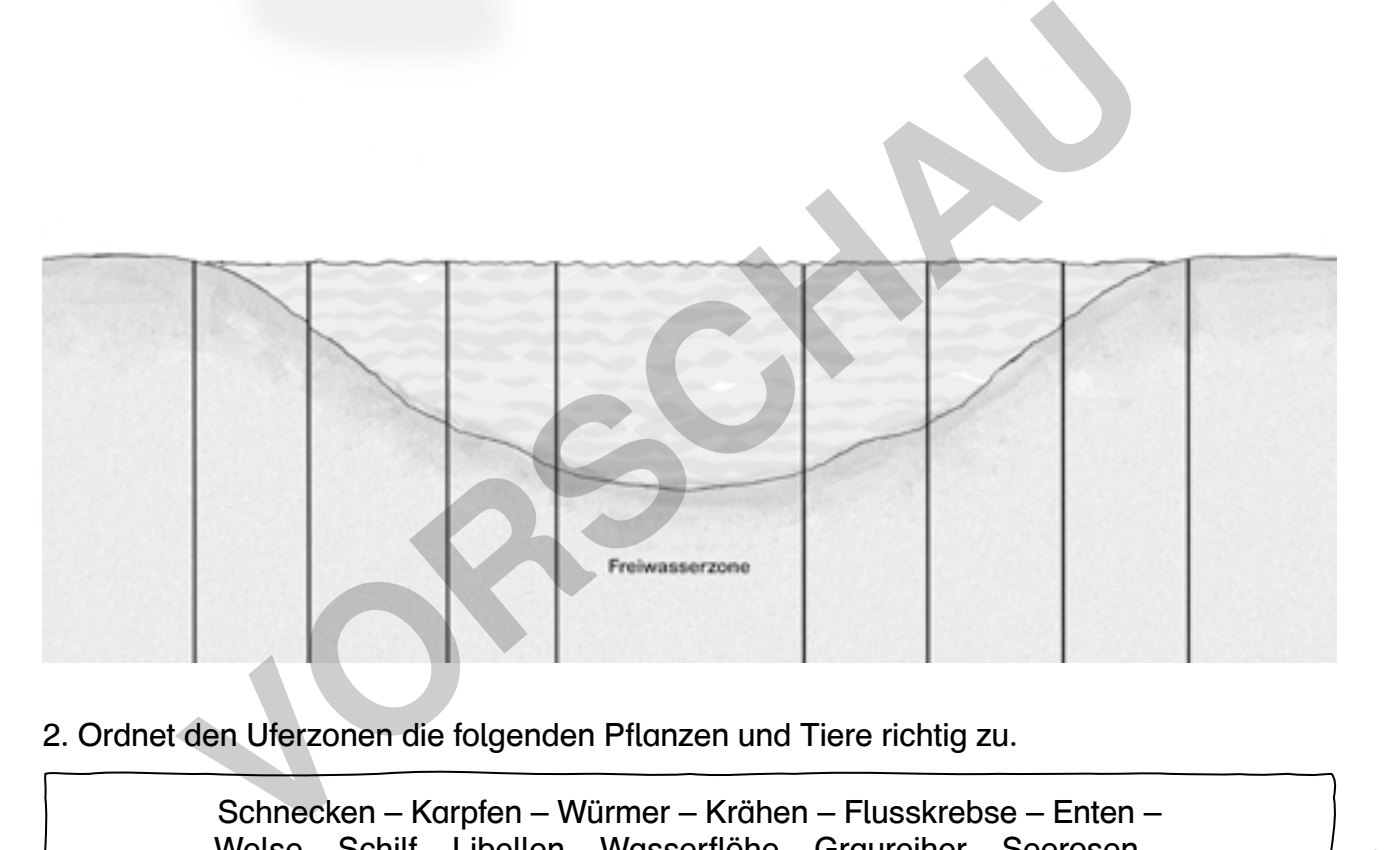

#### 2. Ordnet den Uferzonen die folgenden Pflanzen und Tiere richtig zu.

Schnecken – Karpfen – Würmer – Krähen – Flusskrebse – Enten – Welse – Schilf – Libellen – Wasserflöhe – Graureiher – Seerosen – Erlen – Teichmuscheln – Erdkröten – Weiden – Seegras

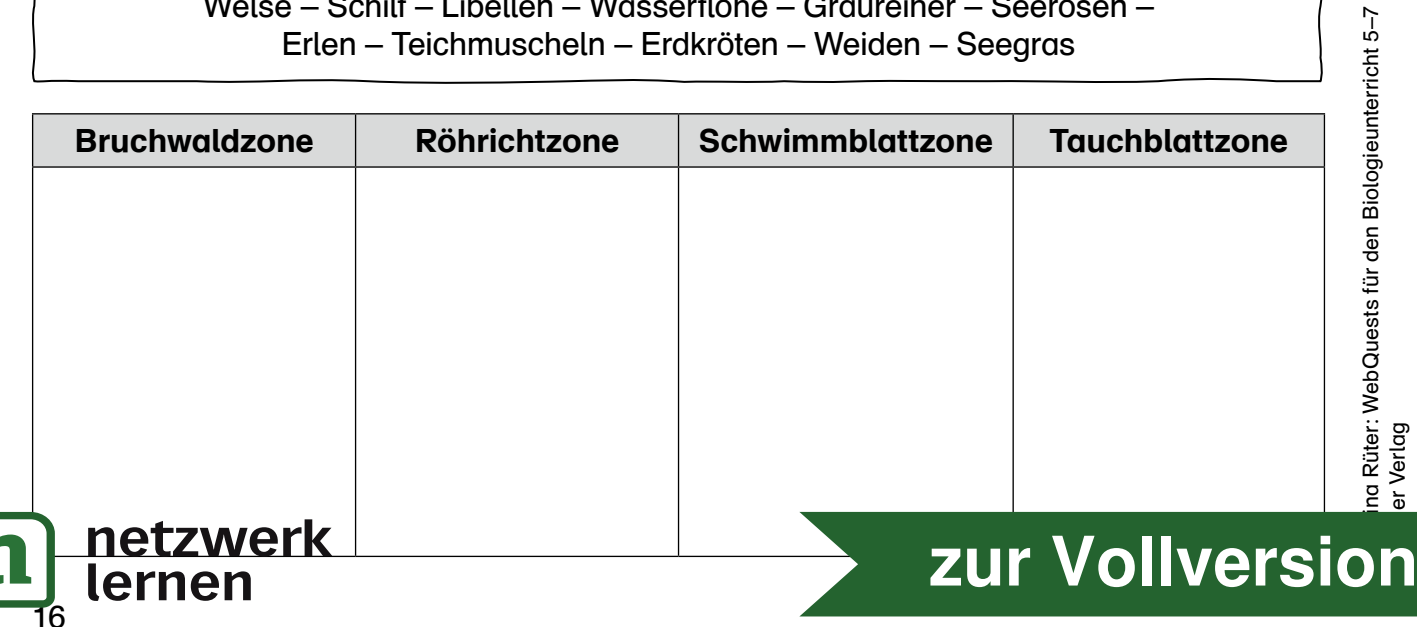

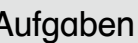

18

## M3) Aufgaben Gruppe: Der See im Jahresverlauf

1. Erläutert anhand der Abbildung von wassergefüllten Gefäßen bei unterschiedlichen Temperaturen die Anomalie des Wassers. Wann hat Wasser seine höchste Dichte? Warum schwimmt Eis auf Wasser? Schreibt einen kurzen Erklärungstext.

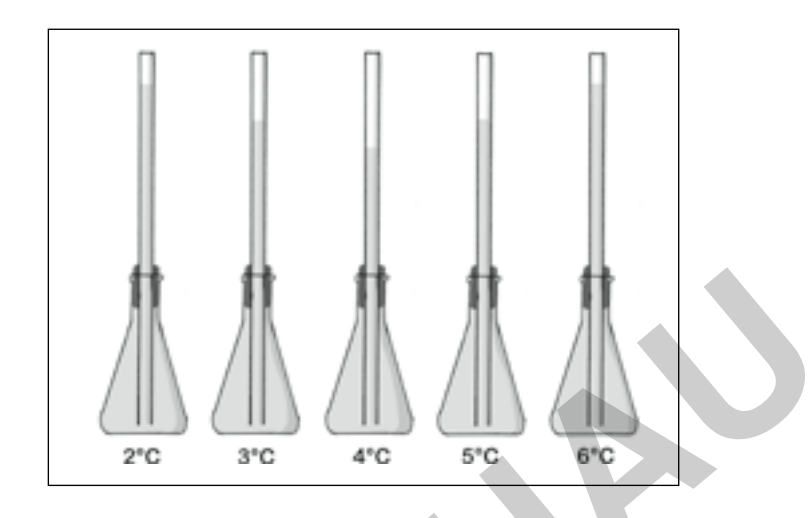

2. Vervollständigt das Schaubild mit den physikalischen Verhältnissen im See während der vier Jahreszeiten. Verwendet dazu folgende Begriffe.

Zirkulation (2x) – Sprungschicht – 20 °C – Eisschicht – 4 °C (4x) – Stagnation (2x)

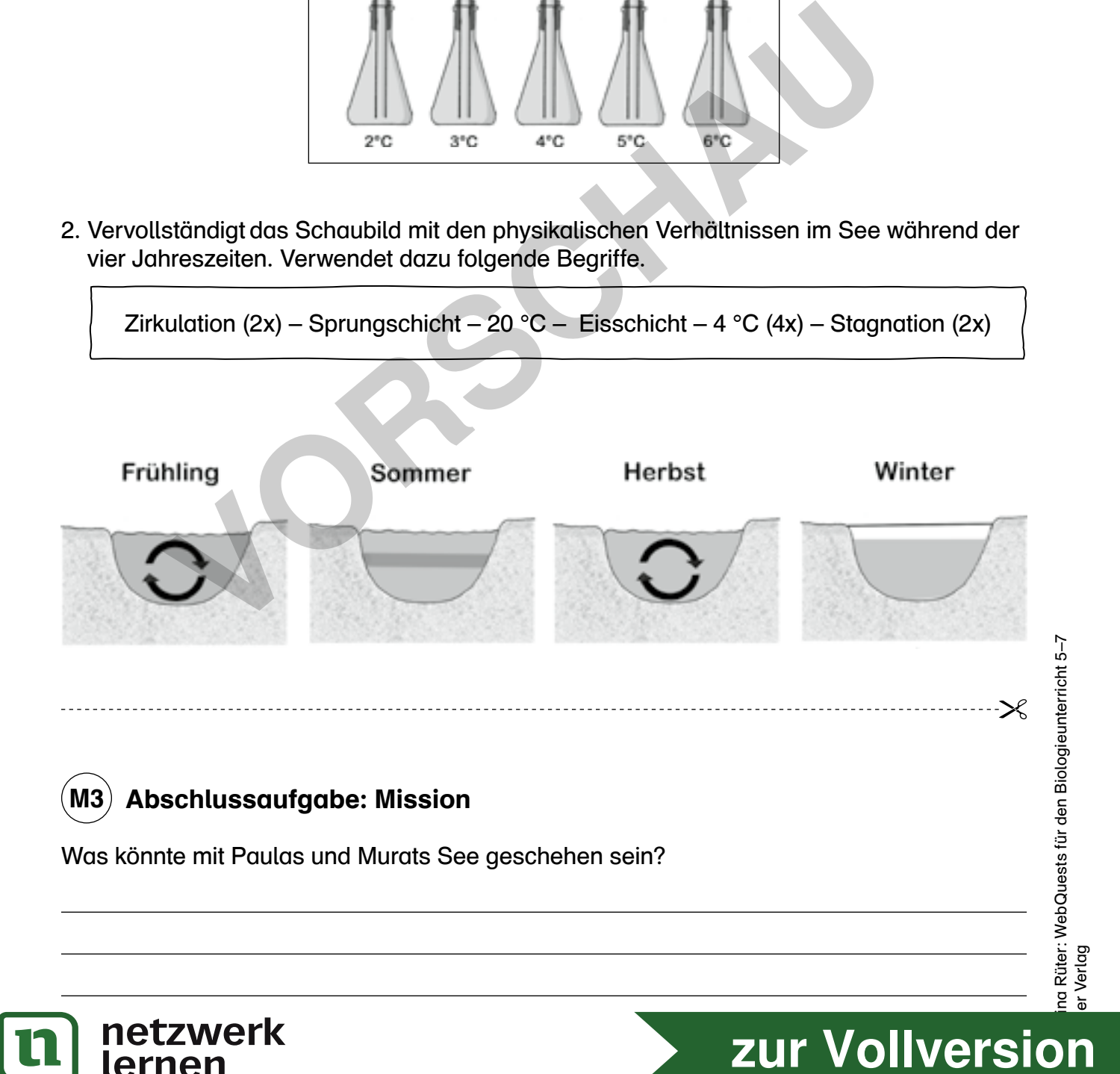